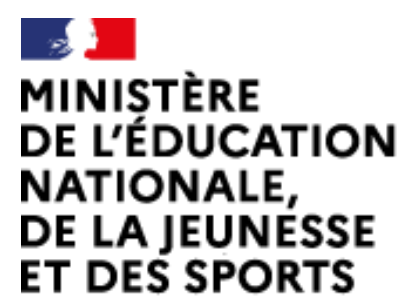

Web-conférence pour les agents du Ministère de l'Éducation Nationale, de la Jeunesse et des Sports

Service proposé par la DNE

Liberté Égalité Fraternité

## **Participer à une réunion**

 $\mathcal{L}$ 

Ce service est accessible principalement par internet et selon les politiques d'infrastructures dans les ministères depuis son poste de travail.

.<br>Service proposé par la Direction interministérielle du numéripa et la Direction du numéripa

## **visio-agents.education.fr**

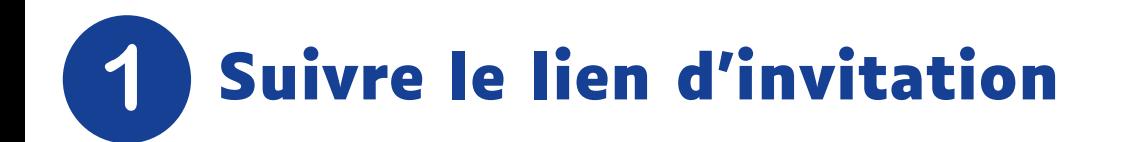

**Cliquez sur le lien d'accès reçu**

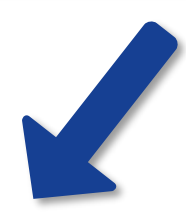

https://visio-

agents.education.fr/meeting/signin/1924/creator/653/ha sh/54e68eed118c73661f4d8c4ce786c3c8dd6468d7

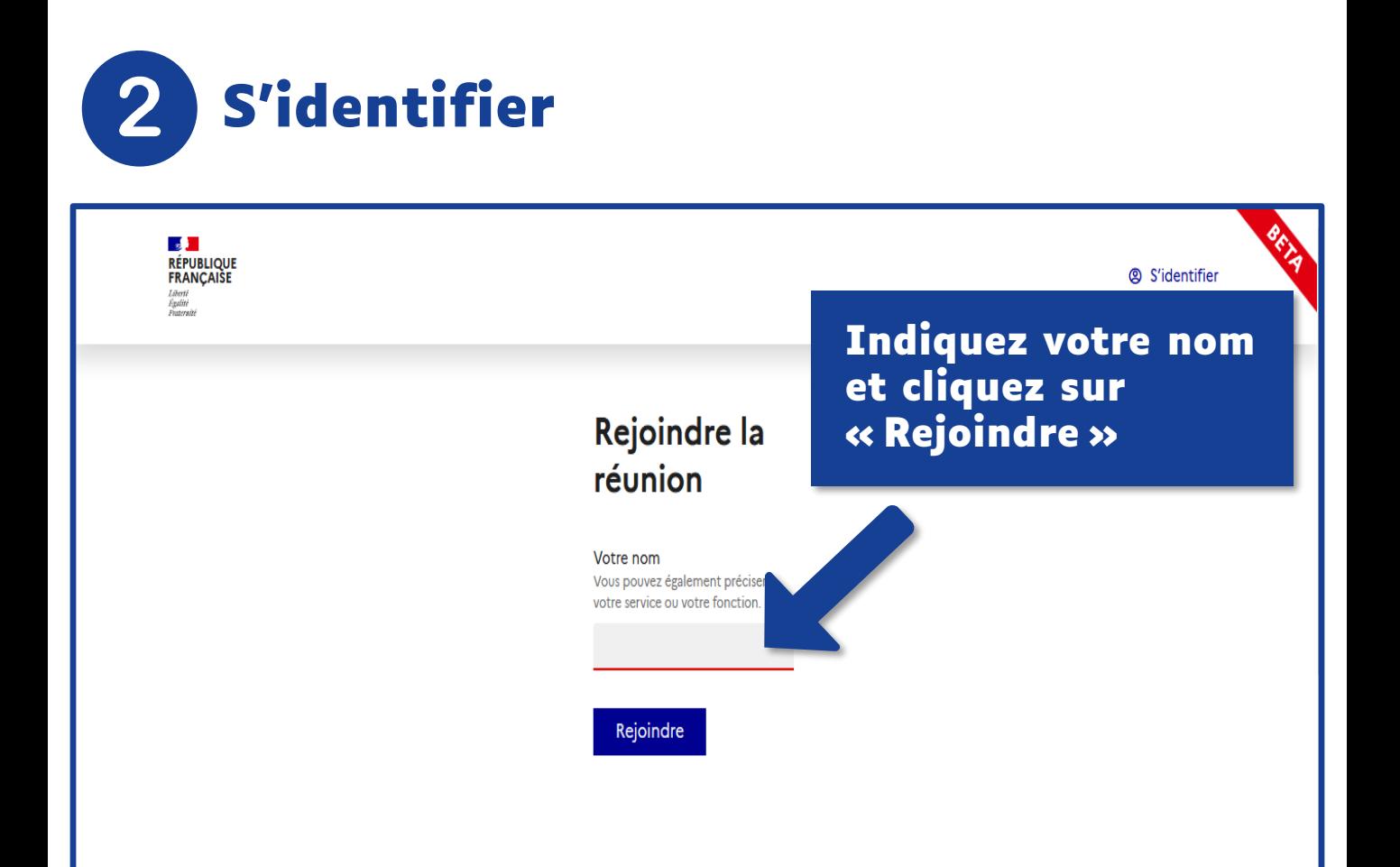

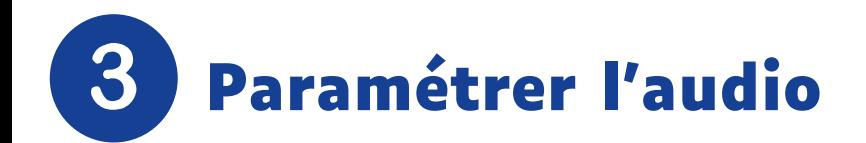

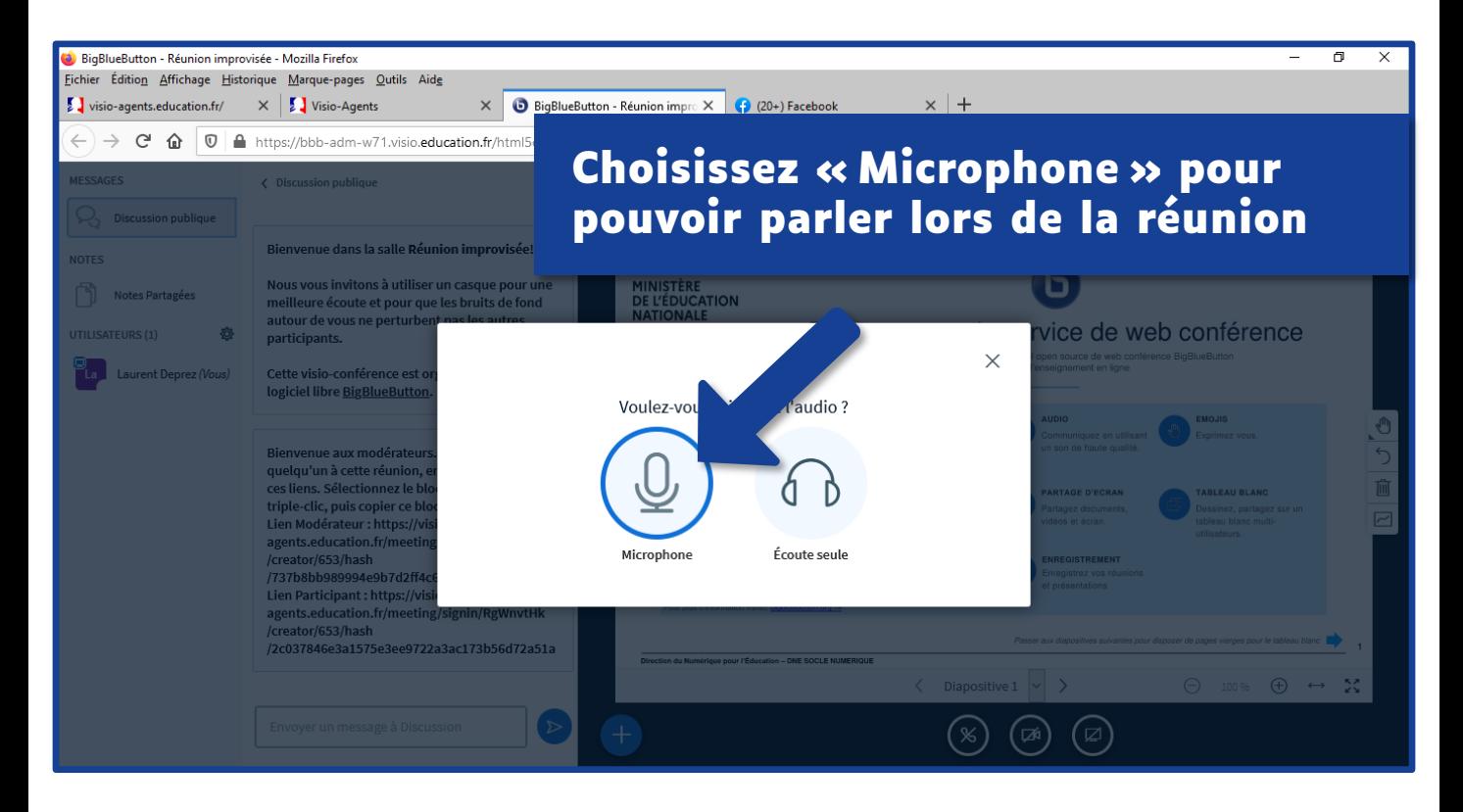

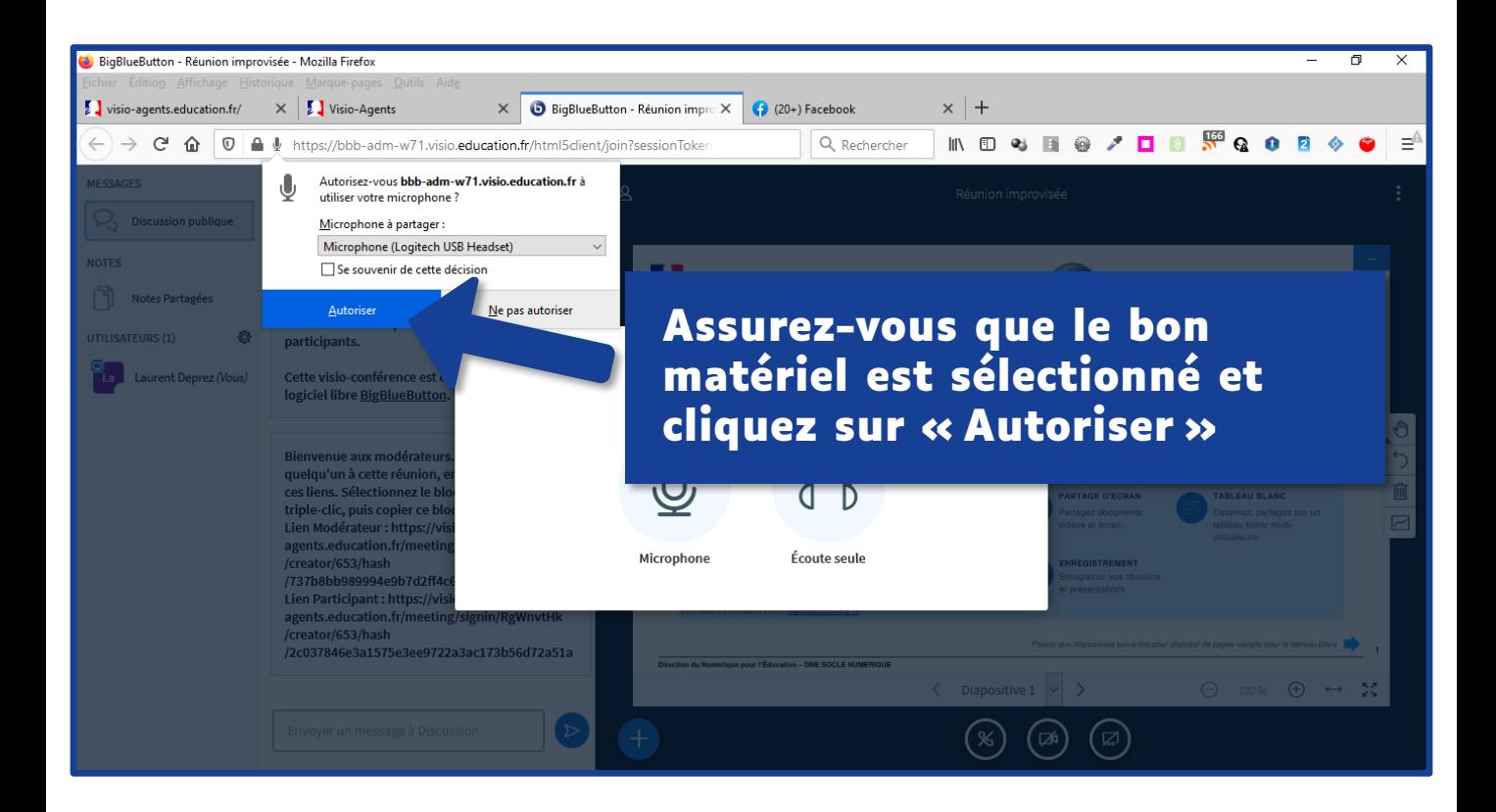

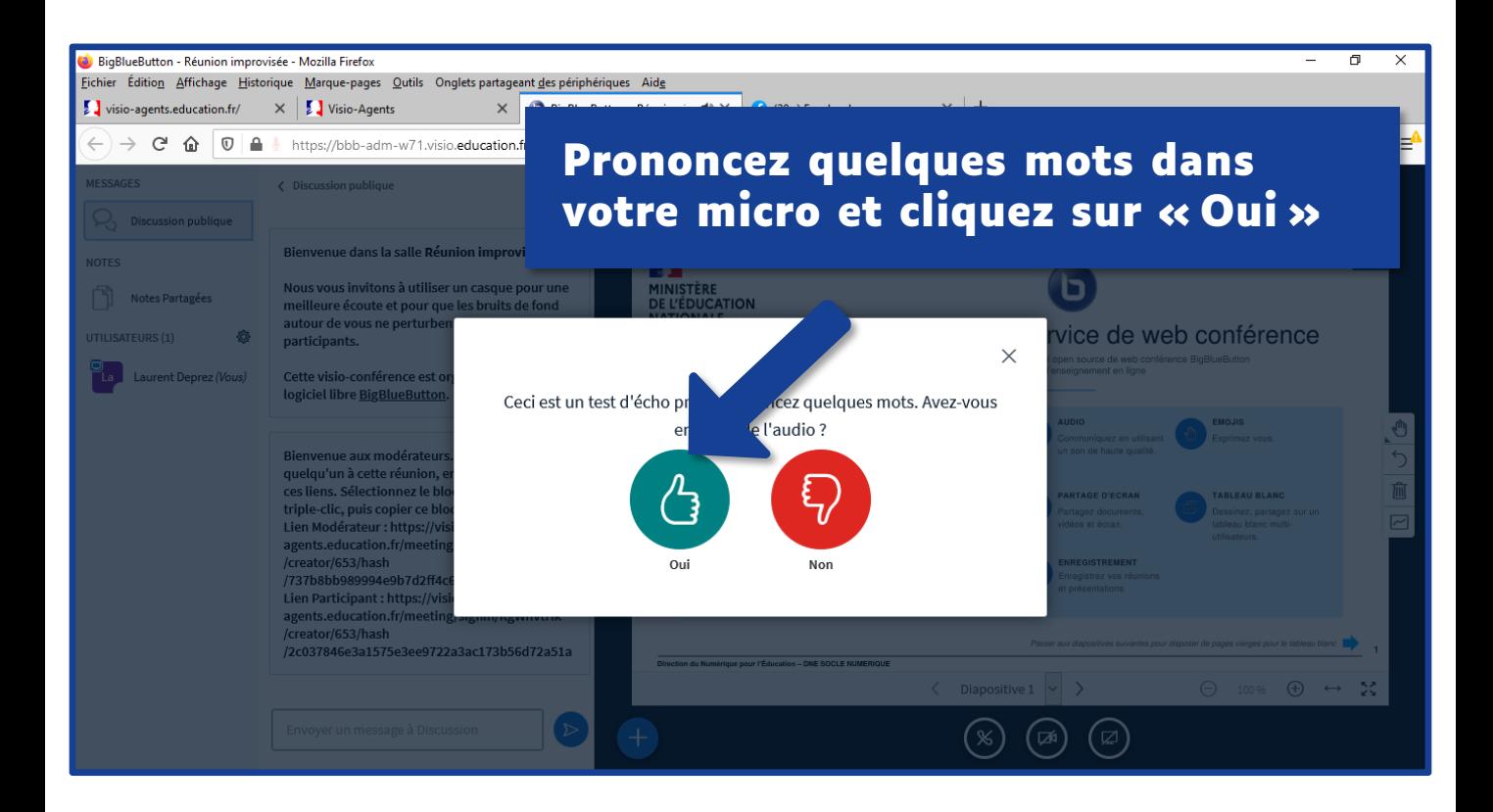

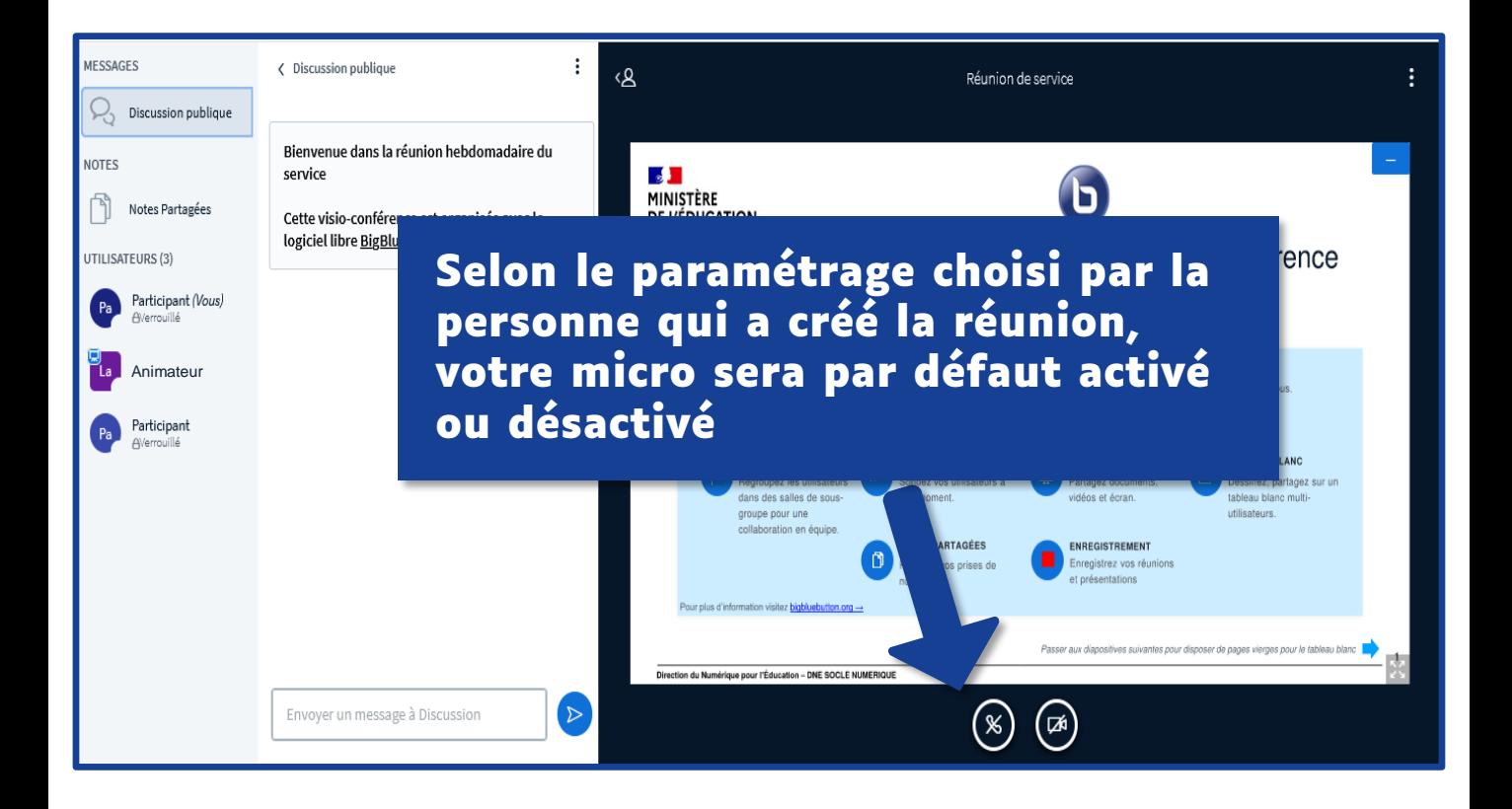

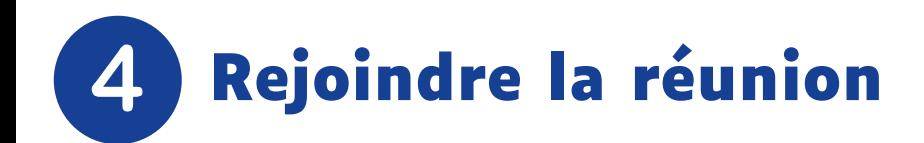

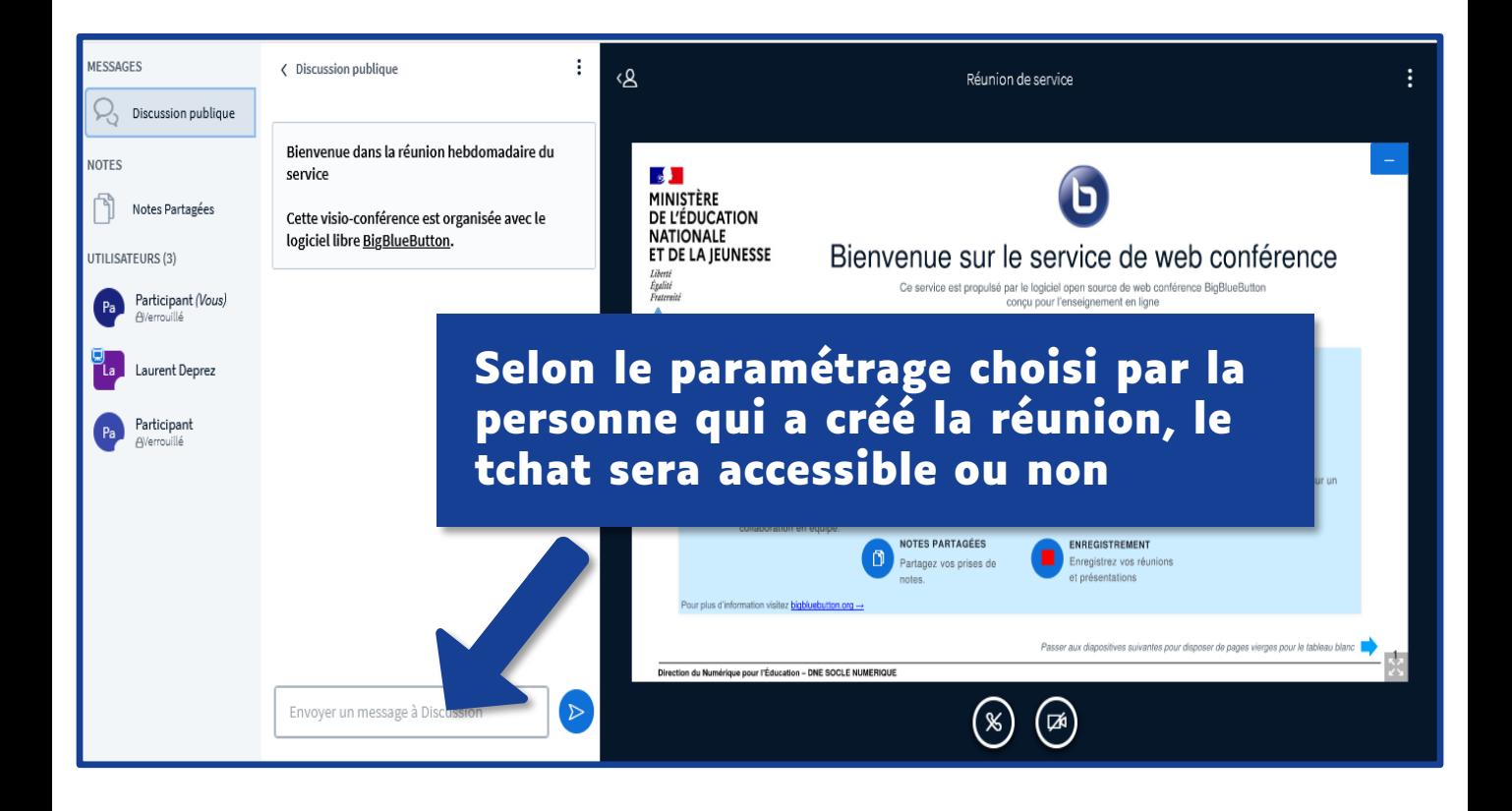

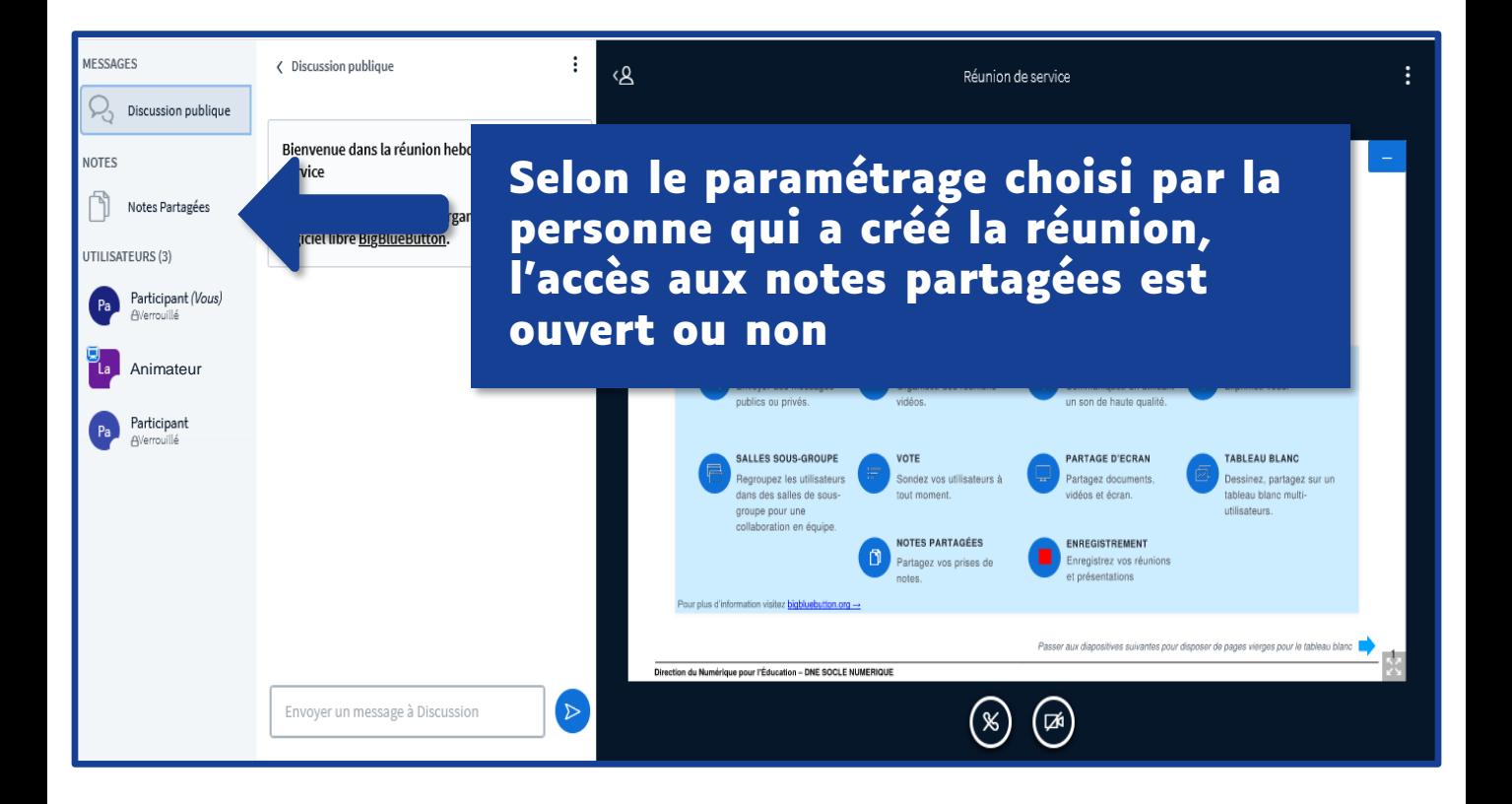

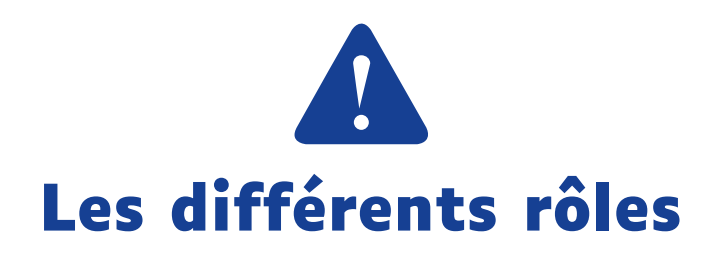

 $\overline{\mathbf{\Psi}}$ 

2

بلل

 $\blacksquare$ 

 $\overline{\mathbf{\Psi}}$ 

 $\blacksquare$ 

 $\bullet$ 

2122

L PR

**Un participant peut utiliser son micro et sa caméra, écrire dans le chat public, initier un chat privé, accéder et contribuer aux notes partagées**

**Un modérateur peut également modifier les paramètres de la réunion, inviter et gérer les utilisateurs, devenir présentateur**

**Un présentateur peut également partager son écran, une vidéo externe, un document Office ou PDF et utiliser les outils d'annotation**

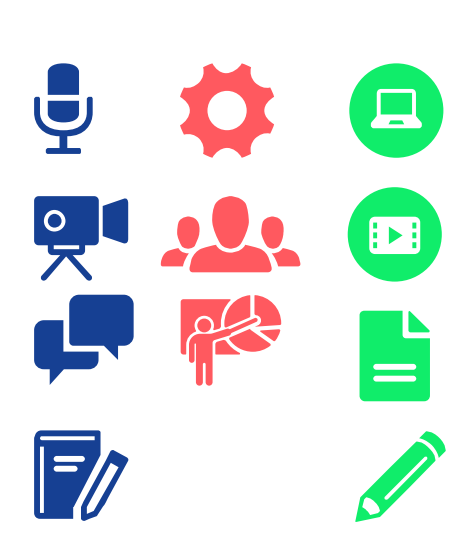

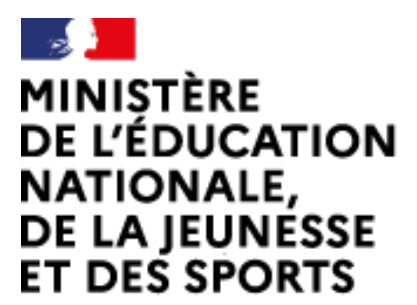

Liberté Égalité Fraternité Web-conférence pour les agents du Ministère de l'Éducation Nationale, de la Jeunesse et des Sports

Service proposé par la DNE

## **Toutes les documentations sur l'espace Tribu « Documentations visio-agents.education.fr »**

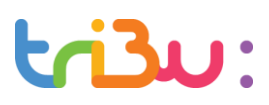

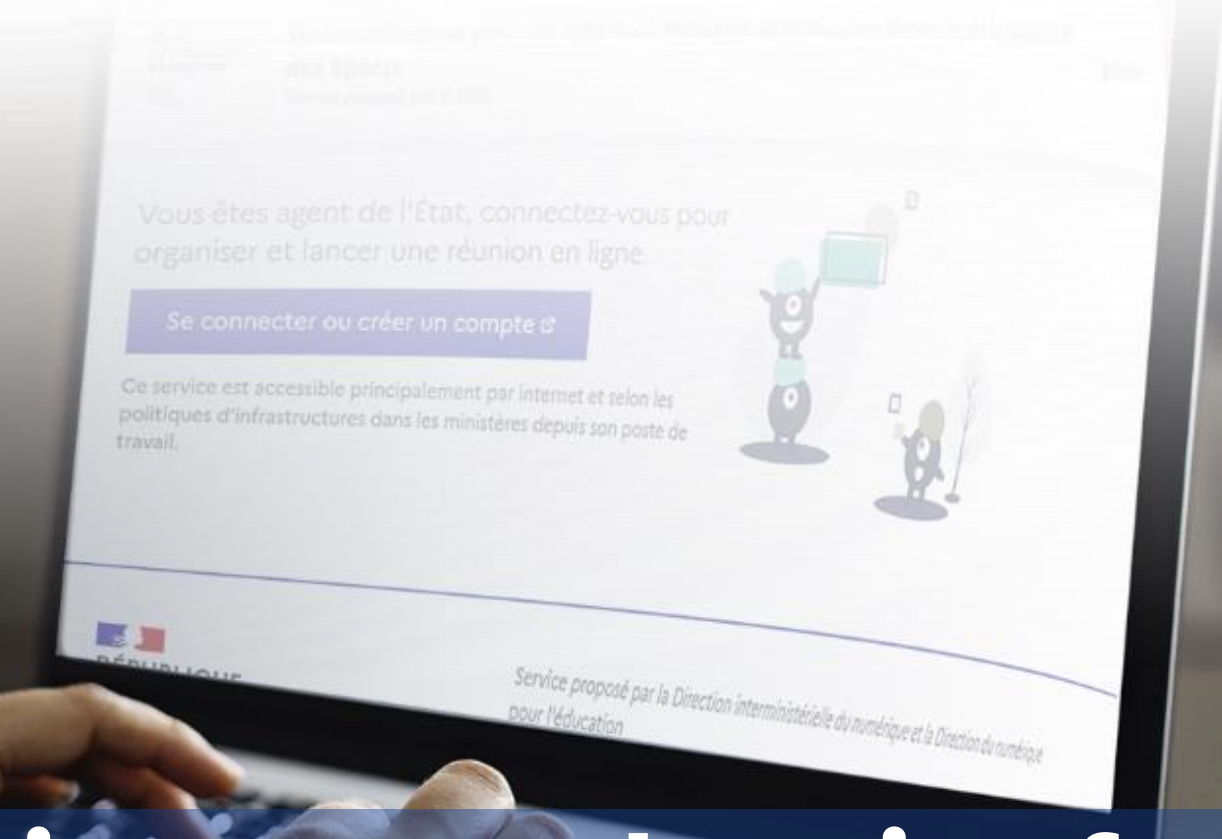

## **visio-agents.education.fr**